# สัญญาซื้อขายครุภัณฑ์สำหรับพัฒนาศูนย์ข้อมูลกลาง ของกระทรวงมหาดไทยและจังหวัด พร้อมการติดตั้ง ระยะที่ 2

สัญญาเลขที่ ศสส.9/2548

สัญญาฉบับนี้ทำขึ้น ณ สำนักงานปลัดกระทรวงมหาดไทย ถนนอัษฎางค์ แขวงราชบพิธ เขตพระนคร จังหวัดกรุงเทพมหานคร เมื่อวันที่ 10 มีนาคม 2548 ระหว่างสำนักงานปลัดกระทรวง มหาดไทย โดยนายณรงค์ พลละเอียด ผู้อำนวยการกองคลัง สำนักงานปลัดกระทรวงมหาดไทย ได้รับมอบ ลงวันที่ 9 ธันวาคม 2536 อำนาจตามคำสั่งสำนักงานปลัดกระทรวงมหาดไทย ตามคำสั่งที่ 6.54/2536 ขึ่งต่อไปในสัญญานี้เรียกว่า "ผู้ซื้อ" ฝ่ายหนึ่ง กับ บริษัท โปรเฟสชั่นนัล คอมพิวเตอร์ จำกัด ซึ่งจดทะเบียนเป็น นิติบุคคล ณ สำนักงานทะเบียนหุ้นส่วนบริษัท กรุงเทพมหานคร กรมพัฒนาธุรกิจการค้า กระทรวงพาณิชย์ มี ลำนักงานใหญ่อยู่เลขที่ 475 อาคารสิริภิญโญ ชั้น 17-18 ถนนศรีอยุธยา แขวงถนนพญาไท เขตราชเทวี กรุงเทพมหานคร โดย นายโชฏึก วีรบุรุษ อยู่บ้านเลขที่ 47/82 หมู่ 17 ตำบลบางพลีใหญ่ อำเภอบางพลี จังหวัด สมุทรปราการ ผู้ได้รับมอบอำนาจตามหนังสือ มอบอำนาจเลขที่ 042/48 ลงวันที่ 7 มีนาคม 2548 จากนาง วนิดา วิริยะธรางกูร และนางสาวกมลธร มาละวิชัย ผู้มีอำนาจลงนามผูกพันนิติบุคคลปรากฏตามหนังสือ รับรองของสำนักงานทะเบียนหุ้นส่วนบริษัท เลขที่ สจ.2001415 ลงวันที่ 18 มกราคม 2548 แนบท้ายสัญญานี้ ขึ่งต่อไปในสัญญานี้เรียกว่า "ผู้ขาย" อีกผ่ายหนึ่ง

คู่สัญญาได้ตกลงกันมีข้อความ ดังต่อไปนี้

ข้อ 1. ข้อตกลงซื้อขาย

ผู้ซื้อตกลงซื้อ และผู้ขายตกลงขายครุภัณฑ์สำหรับการพัฒนาศูนย์ข้อมูลกลางของ กระทรวงมหาดไทยและจังหวัดพร้อมติดตั้ง ระยะที่ 2 จำนวน 1 ระบบ ซึ่งต่อไปในสัญญานี้เรียกว่า "ระบบคอมพิวเตอร์" ตามรายละเอียดแนบท้ายสัญญาในผนวก 1 รวมเป็นราคาคอมพิวเตอร์และค่าติดตั้ง เป็นเงินทั้งสิ้น 121,500,000 บาท (หนึ่งร้อยยี่สิบเอ็ดล้านห้าแสนบาทถ้วน) - ซึ่งได้รวมภาษีมูลค่าเพิ่มจำนวน 7,948,598.13 บาท (เจ็ดล้านเก้าแสนสี่หมื่นแปดพันห้าร้อยเก้าสิบแปดบาทสิบสามสตางค์) ตลอดจนภาษีอากร อื่นใดทั้งปวงด้วยแล้ว

ในกรณีที่ผู้ขายประสงค์จะนำระบบคอมพิวเตอร์รายการใดต่างไปจากรายละเอียดที่กำหนดไว้ใน ผนวก 1 มาติดตั้งให้ผู้ซื้อ ผู้ขายจะต้องได้รับความเห็นชอบเป็นหนังสือจากผู้ซื้อก่อนและระบบคอมพิวเตอร์ ที่จะนำมาติดตั้งดังกล่าวนั้นจะต้องมีคุณสมบัติไม่ต่ำกว่าที่กำหนดไว้ในผนวก 1

2. การรับรองคุณภาพ

ผู้ขายรับรองว่าระบบคอมพิวเตอร์ที่ขายให้ตามสัญญานี้ มีคุณสมบัติไม่ต่ำกว่าที่กำหนดไว้ ตามรายละเอียดและคุณลักษณะเฉพาะของระบบคอมพิวเตอร์ที่กำหนดไว้ในผนวก 2 และผนวก 3

For and on behalf of CAMPUTER CO., LTD.

:\3.เอกสาร...

3. เอกสารอันเป็นส่วนหนึ่งของสัญญา

เอกสารแนบท้ายสัญญาดังต่อไปนี้ให้ถือว่าเป็นส่วนหนึ่งของสัญญา

3.1 ผนวก 1 ใบเสนอราคาและบัญชีรายการราคาอุปกรณ์ครุภัณฑ์ศูนย์พัฒนาข้อมูลกลาง

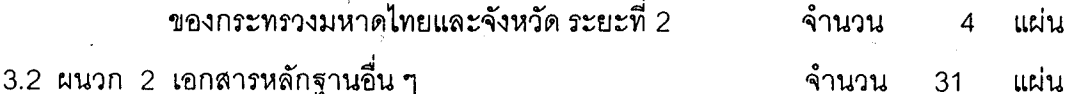

- หนังสือมอบอำนาจ
- หนังสือรับรอง
- หนังสือบริคณห์สนธิ
- บัญชีรายชื่อผู้ถือหุ้นรายใหญ่
- บัญชีรายชื่อผู้มีอำนาจควบคุม
- บัญชีรายชื่อกรรมการผู้จัดการ
- ใบทะเบียนภาษีมูลค่าเพิ่ม

- ใบลำคัญแสดงการจดทะเบียนบริษัทจำกัด

3.3 ผนวก 3 รายละเอียดข้อกำหนดคุณลักษณะเฉพาะด้านเทคนิคและเงื่อนไขของครุภัณฑ์ ้สำหรับพัฒนาศูนย์ข้อมูลกลางของกระทรวงมหาดไทยและจังหวัด พร้อมการติดตั้ง ระยะที่ 2 ของทางราชการ จำนวน 55 แผ่น 3.4 ผนวก 4 การกำหนดตัวถ่วงของคอมพิวเตอร์ จำนวน  $1$ แผ่น 3.5 ผนวก 5 ข้อเสนอรายละเอียดคุณลักษณะเฉพาะด้านเทคนิค และครุภัณฑ์สำหรับพัฒนา ศูนย์ข้อมูลกลางของกระทรวงมหาไทยและจังหวัด ระยะที่ 2 พร้อมการติดตั้ง ของผู้ขาย จำนวน 685 แผ่น

ความใดในเอกสารแนบท้ายสัญญาที่ขัดแย้งกับข้อความในสัญญานี้ให้ใช้ข้อความในสัญญานี้

บังคับ

ข้อ 4. การส่งมอบ

ผู้ขายจะติดตั้งระบบคอมพิวเตอร์ที่ซื้อขายตามสัญญานี้ให้ถูกต้องและครบถ้วนตามที่กำหนดไว้ ในข้อ 1. แห่งสัญญานี้ให้พร้อมที่จะใช้งานได้และส่งมอบให้แก่ผู้ซื้อภายใน 270 วัน หรือภายในวันที่ 5 ธันวาคม 2548 นับถัดจากวันลงนามในสัญญา ณ ศูนย์เทคโนโลยีสารสนเทศและการสื่อสาร สำนักงาน ปลัดกระทรวงมหาดไทย, ศูนย์เทคโนโลยีสารสนเทศและการสื่อสารเขต และจังหวัดจำนวน 30 จังหวัด ได้แก่ ็จังหวัดพระนครศรีอยุธยา, จังหวัดสิงห์บุรี, จังหวัดชลบุรี, จังหวัดสระแก้ว, จังหวัดนครปฐม, จังหวัด กาญจนบุรี, จังหวัดสุรินทร์, จังหวัดบุรีรัมย์, จังหวัดอุบลราชธานี, จังหวัดอุดรธานี, จังหวัดอำนาจเจริญ, จังหวัดร้อยู่ต้อ, จังหวัดมหาสารคาม, จังหวัดพะเยา, จังหวัดแม่ฮ่องสอน, จังหวัดเขียงราย, จังหวัดพิษณุโลก

For and on behalf of

:/จังหวัดอุตรดิตถ์.........

**WONAL COMPUTER CO., LTD** 

จังหวัดอุดรดิตถ์, จังหวัดกำแพงเพชร, จังหวัดพิจิตร, จังหวัดอุทัยธานี, จังหวัดชุมพร, จังหวัดระนอง, จังหวัด พังงา, จังหวัดภูเก็ต, จังหวัดนครศรีธรรมราช, จังหวัดกระบี่, จังหวัดสตูล, จังหวัดตรัง, จังหวัดพัทลุง

ผู้ขายจะต้องแจ้งกำหนดเวลาส่งมอบระบบคอมพิวเตอร์ที่ติดตั้งเสร็จเรียบร้อยแล้วพร้อมที่จะใช้ งานได้ทันที โดยทำเป็นหนังสือยื่นต่อผู้ซื้อ ณ ศูนย์เทคโนโลยีสารสนเทศและการสื่อสาร สำนักงาน ปลัดกระทรวงมหาดไทย ในเวลาราชการก่อนวันกำหนดส่งมอบไม่น้อยกว่า 5 วันทำการ

ผู้ขายต้องออกแบบสถานที่ติดตั้งระบบคอมพิวเตอร์รวมทั้งระบบอื่น ๆ ที่เกี่ยวข้องตามมาตรฐาน ของผู้ขายและได้รับความเห็นชอบจากผู้ซื้อ และผู้ขายต้องจัดหาเจ้าหน้าที่มาให้คำแนะนำและตรวจสอบความ ถูกต้องเหมาะสมของสถานที่ให้ทันต่อการติดตั้งระบบคอมพิวเตอร์ โดยไม่คิดค่าใช้จ่ายใด ๆ จากผู้ซื้อ ภายใน 30 วัน นับแต่วันที่ลงนามในสัญญานี้

ข้อ 5. การใช้เรือไทย

ถ้าผู้ขายจะต้องสั่งหรือนำเข้าระบบคอมพิวเตอร์มาจากต่างประเทศ และต้องนำเข้ามาโดยทาง เรือในเส้นทางเดินเรือที่มีเรือไทยเดินอยู่ และสามารถให้บริการรับขนได้ตามที่รัฐมนตรีว่าการกระทรวงคมนาคม ประกาศกำหนด ผู้ขายต้องจัดการให้ระบบคอมพิวเตอร์บรรทุกโดยเรือไทย หรือเรือที่มีสิทธิเช่นเดียวกับเรือไทย จากต่างประเทศมายังประเทศไทย เว้นแต่จะได้รับอนุญาตจากลำนักงานคณะกรรมการส่งเสริมการพาณิชยนาวี ก่อนบรรทุกระบบคอมพิวเตอร์ลงเรืออื่นที่มิไข่เรือไทย หรือเป็นของที่รัฐมนตรีว่าการกระทรวงคมนาคมประกาศ ยกเว้นให้บรรทุกโดยเรืออื่นได้ ทั้งนี้ ไม่ว่าการซื้อระบบคอมพิวเตอร์จากต่างประเทศเป็นแบบ เอฟโอบี, ซีเอฟอาร์, รีไอเอฟ นรือแบบคื่นใด

ในการส่งมอบระบบคอมพิวเตอร์ ให้แก่ผู้ซื้อ ถ้าเป็นกรณีตามวรรคหนึ่งผู้ขายจะต้องส่งมอบใบ ตราส่ง (Bill of Lading) หรือสำเนาใบตราส่งสำหรับระบบคอมพิวเตอร์นั้น ซึ่งแสดงว่าได้บรรทุกมาโดยเรือไทย หรือเรือที่มีสิทธิเช่นเดียวกับเรือไทยให้แก่ผู้ซื้อพร้อมกับการส่งมอบระบบคอมพิวเตอร์ด้วย

ในกรณีที่ระบบคอมพิวเตอร์ไม่ได้บรรทุกจากต่างประเทศมายังประเทศไทยโดยเรือไทย หรือเรือที่ มีสิทธิเช่นเดียวกับเรือไทย ผู้ขายต้องส่งมอบหลักฐานซึ่งแสดงว่าได้รับอนุญาตจากสำนักงานคณะกรรมการ ส่งเสริมการพาณิชยนาวีให้บรรทุกของโดยเรืออื่นได้ หรือหลักฐานซึ่งแสดงว่าได้ชำระค่าธรรมเนียมพิเศษ เนื่องจากการไม่บรรทุกของโดยเรือไทยตามกฎหมายว่าด้วยการส่งเสริมการพาณิชยนาวีแล้วอย่างใดอย่างหนึ่ง แก่ผู้ซื้อด้วย

ในกรณีที่ผู้ขายไม่ส่งมอบหลักฐานอย่างหนึ่งอย่างใดดังกล่าวในสองวรรคข้างต้นให้แก่ผู้ซื้อ แต่จะ ขอส่งมอบระบบคอมพิวเตอร์ให้ผู้ซื้อก่อน โดยยังไม่รับชำระเงินค่าระบบคอมพิวเตอร์ ผู้ซื้อมีสิทธิรับระบบ คอมพิวเตอร์ไว้ก่อน และชำระเงินค่าระบบคอมพิวเตอร์ เมื่อผู้ขายได้ปฏิบัติถูกต้องครบถ้วนดังกล่าวแล้วได้

:/ขั้อ 6 การตรวจรับ

ror and on behalf o PROFESSIONAL COMPUTER CO.

ข้อ 6. การตรวจรับ

้เมื่อผู้ซื้อได้ตรวจรับระบบคอมพิวเตอร์พร้อมการติดตั้งถูกต้องครบถ้วนตามสัญญานี้แล้ว ผู้ซื้อ จะออกหลักฐานการรับมอบไว้เป็นหนังสือ เพื่อผู้ขายนำมาใช้เป็นหลักฐานประกอบการขอรับเงินค่าระบบ คลมพิวเตอร์

ถ้าผลของการตรวจรับปรากฏว่า ระบบคอมพิวเตอร์ที่ผู้ขายส่งมอบไม่ตรงตามสัญญา ข้อ 1 หรือ มีคุณสมบัติไม่ถูกต้องหรือใช้งานได้ไม่ครบถ้วนตามสัญญา ผนวก 2 ผู้ซื้อทรงไว้ซึ่งสิทธิที่จะไม่รับระบบ คอมพิวเตอร์นั้น ในกรณีเช่นว่านี้ผู้ขายต้องรีบนำระบบคอมพิวเตอร์นั้นกลับคืนโดยเร็วที่สุดเท่าที่จะทำได้ และ นำระบบคอมพิวเตอร์มาส่งมอบให้ใหม่ หรือต้องทำการแก้ไขให้ถูกต้องตามสัญญาด้วยค่าใช้จ่ายของผู้ขายเอง และระยะเวลาที่เสียไปเพราะเหตุดังกล่าวผู้ขายจะนำมาอ้างเป็นเหตุขอขยายเวลาทำการตามสัญญาหรือของด หรือลดค่าปรับไม่ได้

ข้อ 7. การชำระเงิน

ผู้ซื้อจะชำระเงินค่าระบบคอมพิวเตอร์ให้แก่ผู้ขาย โดยแบ่งเป็นงวดงาน ดังนี้

7.1 เงินล่วงหน้า จะชำระให้ไม่เกินร้อยละ 15 (15%) เป็นจำนวนเงิน 18,225,000 บาท (สืบแปดล้านสองแสนสองหมื่นห้าพันบาทถ้วน ) ของราคาครุภัณฑ์สำหรับการพัฒนาศูนย์ข้อมูลกลาง กระทรวงมหาดไทยและจังหวัด ระยะที่ 2 จะจ่ายให้ภายใน 30 วัน นับถัดจากวันทำสัญญานี้ ทั้งนี้ โดยผู้ขาย จะต้องนำหลักประกันล่วงหน้าเป็นหนังสือค้ำประกันของธนาคารภายในประเทศ เต็มจำนวนเงินล่วงหน้าที่จะ ได้รับ มามอบให้แก่ผู้ซื้อเป็นหลักประกันการชำระคืนเงินล่วงหน้าก่อนการชำระเงินล่วงหน้านั้น

7.2 งานงวดที่ 1 จะชำระให้ไม่เกินร้อยละ 35 (35%) เป็นจำนวนเงิน 42,525,000 บาท (สี่สิบ สองล้านห้าแสนสองหมื่นห้าพันบาทถ้วน) ของราคาครุภัณฑ์สำหรับการพัฒนาศูนย์ข้อมูลกลาง ิกระทรวงมหาดไทยและจังหวัด ระยะที่ 2 ภายใน 90 วัน หรือภายในวันที่ 8 มิถุนวยน 2548 นับถัดจากวันลง นามในสัญญา และคณะกรรมการได้ตรวจรับผลงานถูกต้องแล้ว ได้แก่

- นลการวิเคราะห์ระบบและวิเคราะห์ข้อมูล (System Analysis and Data Analysis) (M1) (ผนวก ภู)
- ระบบรักษาความปลอดภัย (Firewall) สำหรับศูนย์ข้อมูลกลางกระทรวงมหาดไทย 1 ชุด สำหรับ ศูนย์ข้อมูลกลางจังหวัด 6 ชุด (ข้อกำหนดการดำเนินงาน หน้า 8 หมายเหตุ 2) และระบบบริหาร จัดการระบบคอมพิวเตอร์เครือข่าย จำนวน 7 ชุด (ศูนย์เทคโนโลยีสารสนเทศและการสื่อสาร , ศูนย์เทคโนโลยีสารสนเทศและการสื่อสารเขต 4,6,7,9,10,12) (ผนวก จ)
- ติดตั้งระบบเครื่องคอมพิวเตอร์แม่ข่าย Cache Server ระบบปฏิบัติการ ซอฟแวร์ ที่ทำหน้าที่เป็น Cache Server และ สำหรับศูนย์เทคโนโลยีสารสนเทศและการสื่อสาร ศูนย์เทคโนโลยีสารสนเทศ และการสื่อสารเขต 1-12 รวม จำนวน 13 ขด (ผนวก ค)
- ติดตั้งเครื่องคอมพิวเตอร์สถานีงาน (Work Station) สำหรับจังหวัด จำนวน 30 จังหวัด (ผนวก ง) .<br>เหียงานความก้าวหน้า งวด 30 วัน

/7.3 งานงวดที่ 2

For and on behalf of PROFESSIONAL COMPUTER CO., LTD

7.3 งานงวดที่ 2 จะขำระให้ไม่เกินร้อยละ 30 (30%) เป็นจำนวนเงิน 36,450,000 บาท (สามสิบ-หกล้านสี่แสนห้าหมื่นบาทถ้วน ) ของราคาครุภัณฑ์สำหรับการพัฒนาศูนย์ข้อมูลกลางกระทรวงมหาดไทยและ จังหวัด ระยะที่ 2 ภายใน 120 วัน หรือภายในวันที่ 8 กรกฎาคม 2548 นับถัดจากวันลงนามในสัญญา และ คณะกรรมการได้ตรวจรับผลงาน ถูกต้องแล้ว ได้แก่

- ติดตั้งระบบเครื่องคอมพิวเตอร์แม่ข่ายฐานข้อมูล ระบบปฏิบัติการ โปรแกรมจัดการฐานข้อมูล (DBMS) สำหรับจังหวัด จำนวน 30 ชุด (ผนวก ก)
- ติดตั้งระบบเครื่องคอมพิวเตอร์แม่ข่ายพัฒนาระบบงาน ระบบปฏิบัติการ โปรแกรม Application Server และ สำหรับจังหวัด จำนวน 30 ชุด (ผนวก ข)
- การออกแบบระบบงาน (System Design) และแผนการพัฒนาระบบ (Development Plan) (ผนวก ฏ M2) โดยมีรายละเอียดครอบคลุมถึงแนวทางการดำเนินงานตาม ข้อ 4
- เครื่องอ่านและบันทึกข้อมูลแบบ Cartridge Tape System สำหรับจังหวัด จำนวน 30 จังหวัด (ผนวก $a$ )
- การปรับปรุงระบบการเชื่อมโยงระบบข้อมูลกับระบบสารสนเทศภูมิศาสตร์ (ผนวก ฌ)
- รายงานความก้าวหน้า งวด 30 วัน

7.3 งานงวดที่ 3 งวดสุดท้าย จะขำระส่วนที่เหลือให้ทั้งหมด เป็นจำนวนเงิน 24,300,000 บาท (ยี่สิบสี่ล้านสามแสนบาทถ้วน) ของราคาครุภัณฑ์ลำหรับการพัฒนาศูนย์ข้อมูลกลางกระทรวงมหาดไทยและ จังหวัด ระยะที่ 2 ภายใน 270 วัน หรือภายในวันที่ 5. ธันวาคม 2548 นับถัดจากวันลงนามในสัญญา และ คณะกรรมการได้ตรวจผลงานถูกต้องแล้ว ได้แก่

- ระบบรักษาความปลอดภัย (Firewall) ลำหรับศูนย์ข้อมูลกลางจังหวัด 30 จังหวัด (ข้อกำหนดการ ดำเนินงาน หน้า 8 หมายเหตุ 1) (ผนวก จ)
- การพัฒนาโปรแกรมจัดการการให้บริการพัฒนาองค์ความรู้ ผนวก ฌ
- ติดตั้งระบบ Web Portal และทำรายงานสำหรับให้บริการข้อมูลระดับจังหวัดโดยผ่านระบบ Internet สำหรับจังหวัด 30 จังหวัด (ผนวก ช)
- ติดตั้งระบบคลังข้อมูลและระบบแลกเปลี่ยนข้อมูลภาครัฐ (Government Data Exchange) สำหรับจังหวัด 30 จังหวัด (ผนวก ซ)
- ติดตั้งระบบฐานข้อมูลสำหรับการตัดสินใจของผู้บริหารโดยระบบ EIS และ GIS ผนวก ฌ
- การฝึกอบรม เอกสารและคู่มือ (ผนวก ฏ)
- รายการอื่น ๆ ที่เหลือทั้งหมด

รายงานความก้าวหน้า งวด 30 วัน

้/การจ่ายเงิน……

SIONAL COMPUTER CO., LTD

on behalf of

การจ่ายเงินตามเงื่อนไขแห่งสัญญานี้ ผู้ซื้อจะโอนเงินเข้าบัญชีเงินฝากธนาคารของผู้ขายธนาคาร

ชื่อธนาคาร กสิกรไทย จำกัด (มหาชน) ลำนักพหลโยธิน ชื่อบัญชี บริษัท โปรเฟสชั่นนัล คอมพิวเตอร์ จำกัด เลขที่บัญชี 099-2-66766-4 ทั้งนี้ ผู้ขายตกลงเป็นผู้รับภาระเงินค่าธรรมเนียมหรือค่าบริการอื่นใดเกี่ยวกับการ โอนที่ธนาคารเรียกเก็บ และยินยอมให้มีการหักเงินดังกล่าวจากจำนวนเงินโอนในงวดนั้น ๆ

## ข้อ 8. การรับประกันความชำรดบกพร่อง

ผู้ขายยอมรับประกันความชำรุดบกพร่องหรือขัดข้องของระบบคอมพิวเตอร์ ตามสัญญานี้เป็น เวลา 1 ปี นับแต่วันที่ผู้ซื้อได้รับมอบ ถ้าภายในระยะเวลาดังกล่าวระบบคอมพิวเตอร์ชำรุดบกพร่องหรือใช้งาน ไม่ได้ทั้งหมด หรือแต่บางส่วน และความข้ารุดบกพร่องของระบบคอมพิวเตอร์ เกิดขึ้นโดยมิใช่ความผิดของผู้ซื้อ ผู้ขายจะต้องจัดการข่อมแขมแก้ไขให้อยู่สภาพใช้การได้ดีดังเดิม โดยต้องเริ่มจัดการข่อมแขมแก้ไขภายใน 5 วัน ทำการ นับแต่เวลาที่ได้รับแจ้งจากผู้ซื้อโดยไม่คิดค่าใช้จ่ายใด ๆ จากผู้ซื้อทั้งสิ้น ถ้าผู้ขายไม่ปฏิบัติตาม ผู้ซื้อมี สิทธิจ้างบุคคลภายนอกทำการซ่อมแซมแก้ไข โดยผู้ขายจะต้องออกค่าใช้จ่ายในการจ้างบุคคลภายนอกทำการ ช่อมแซมแก้ไขทั้งสิ้นแทนผู้ซื้อ

ผู้ขายมีหน้าที่บำรุงรักษาและซ่อมแซมแก้ไขระบบคอมพิวเตอร์ ให้อยู่ในสภาพใช้งานได้ดีอยู่เสมอ ตลอดระยะเวลาดังกล่าวในวรรคหนึ่ง ด้วยค่าใช้จ่ายของผู้ขาย โดยให้มีเวลาระบบคอมพิวเตอร์ขัดข้องรวมตาม เกณฑ์การคำนวณนับไม่เกินเดือนละ 9 ชั่วโมง หรือร้อยละ 5 ของเวลาใช้งานทั้งหมดของระบบคอมพิวเตอร์ ของเดือนนั้น แล้วแต่ตัวเลขใดจะมากกว่ากัน มิฉะนั้นผู้ขายต้องยอมให้ผู้ซื้อคิดค่าปรับในช่วงเวลาที่ไม่สามารถ ใช้ระบบคอมพิวเตอร์ได้ในส่วนที่เกินกำหนดข้างต้น ในอัตราร้อยละ 0.03 ของราคาตามสัญญาต่อชั่วโมง เกณฑ์การคำนวณเวลาขัดข้องของระบบคอมพิวเตอร์ ตามวรรคสอง ให้เป็นไปดังนี้

- กรณีที่ระบบคอมพิวเตอร์ เกิดขัดข้องพร้อมกันหลายหน่วย ให้นับเวลาขัดข้องของหน่วยที่ มีตัวถ่วงมากที่สุดเพียงหน่วยเดียว
- กรณีความเสียหายอันสืบเนื่องมาจากความขัดข้องของระบบคอมพิวเตอร์แตกต่างกัน เวลาที่ใช้ในการคำนวณค่าปรับจะเท่าคับเวลาขัดข้องของระบบคอมพิวเตอร์นั้นคูณด้วย ตัวถ่วงซึ่งมีค่าต่าง ๆ ตาม ผนวก 4

ข้อ 9. หลักประกันการปฏิบัติตามสัญญา

ในวันทำสัญญานี้ ผู้ขายได้นำหลักประกันเป็นหนังสือค้ำประกันของธนาคารกสิกรไทย จำกัด (มหาชน) สาขาสำนักพหลโยธิน ตั้งอยู่เลขที่ 400/22 ถนนพหลโยธิน แขวงสามเสนใน เขตพญาไท กรุงเทพมหานคร เลขที่ 48-42-0080-7 ลงวันที่ 7 มีนาคม 2548 เป็นจำนวนเงิน 6,075,000.-บาท (หกล้าน-เจ็ดหมื่นห้าพันบาทถ้วน) ซึ่งเท่ากับร้อยละ 5 (5%) ของราคาซื้อขายระบบคอมพิวเตอร์ ตามสัญญาผนวก 1 มามอบไว้แก่ผู้ซื้อ เพื่อเป็นการประกันการปฏิบัติตามสัญญานี้

หลักประกันที่ผู้ขายนำมามอบไว้ตามวรรคหนึ่ง ผู้ซื้อจะคืนให้เมื่อผู้ขายพ้นจากข้อมูลผูกพันตาม สัญญานี้แล้ว *โ*ดยไม่มีดอกเบี้ย

:\ข้อ 10 การโอน

PROFESSIONAL COMPUTER CO., LTD

# ข้อ 10. การโอนกรรมสิทธิ์

คู่สัญญาตกลงกันว่ากรรมสิทธิ์ในระบบคอมพิวเตอร์ ตามสัญญาจะโอนไปยังผู้ซื้อเมื่อผู้ซื้อได้รับ มอบระบบคอมพิวเตอร์ ดังกล่าวตามสัญญาข้อ 6. แล้ว

 $\overline{7}$ 

#### ข้อ 11. การอบรม

ผู้ขายต้องจัดอบรมวิชาการด้านระบบคอมพิวเตอร์ ให้แก่เจ้าหน้าที่ของผู้ซื้อก่อนการติดตั้ง และให้ แล้วเสร็จก่อนพ้นข้อผูกพันตามสัญญาข้อ 8. โดยไม่คิดค่าใช้จ่ายใด ๆ รายละเอียดของการฝึกอบรมให้เป็นไป ตามผนวก 5.

## ข้อ 12. คู่มือการใช้ระบบคอมพิวเตอร์

ผู้ขายต้องจัดหาคู่มือการใช้ระบบคอมพิวเตอร์ตามรายละเอียดที่กำหนดไว้ในผนวก 1 พร้อมทั้ง ปรับปรุงให้ทันสมัยตลอดระยะเวลาตามสัญญาข้อ 8. ทั้งนี้ โดยไม่คิดเงินเพิ่มจากผู้ซื้อ

# ข้อ 13. การรับประกับความเสียหาย

ในกรณีที่บุคคลภายนอกกล่าวอ้างหรือใช้สิทธิเรียกร้องใด ๆ ว่ามีการละเมิดลิขสิทธิ์หรือสิทธิบัตร เกี่ยวกับระบบคอมพิวเตอร์ ตามสัญญานี้ โดยผู้ซื้อมิได้แก้ไขดัดแปลงไปจากเดิม ผู้ขายจะต้องดำเนินการทั้ง ปวงเพื่อให้การกล่าวอ้างหรือการเรียกร้องดังกล่าวระงับสิ้นไปโดยเร็ว หากผู้ขายมือาจกระทำได้ และผู้ซื้อต้องรับ ผิดชดใช้ค่าเสียหายต่อบุคคลภายนอก เนื่องจากผลแห่งการละเมิดลิขสิทธิ์หรือสิทธิบัตรดังกล่าว ผู้ขายต้องเป็นผู้ ชำระค่าเสียหาย และค่าใช้จ่ายรวมทั้งค่าฤชาธรรมเนียมและค่าทนายความแทนผู้ซื้อ ทั้งนี้ ผู้ซื้อจะแจ้งให้ผู้ขาย ทราบเป็นลายลักษณ์อักษรในเมื่อได้มีการกล่าวอ้าง หรือใช้สิทธิเรียกร้องดังกล่าวโดยไม่ขักช้า

### ข้อ 14. การบอกเลิกสัญญา

เมื่อครบกำหนดติดตั้งและส่งมอบระบบคอมพิวเตอร์ ตามสัญญาข้อ 4. แล้ว ถ้าผู้ขายไม่ติดตั้ง และส่งมอบระบบคอมพิวเตอร์บางรายการหรือทั้งหมดให้แก่ผู้ซื้อภายในกำหนดเวลาดังกล่าว หรือส่งมอบระบบ คอมพิวเตอร์ไม่ตรงตามสัญญาผนวก 1. หรือมีคุณสมบัติไม่ถูกต้องตามสัญญาผนวก 2 หรือติดตั้งแล้วเสร็จและ ส่งมอบภายในกำหนดแต่ใช้งานไม่ได้ครบถ้วนตามสัญญาผนวก 2 ผู้ซื้อมีสิทธิบอกเลิกสัญญาทั้งหมดหรือ ้บางส่วนได้

ในกรณีที่ผู้ซื้อใช้สิทธิบอกเลิกสัญญา ผู้ซื้อมีสิทธิริบหลักประกันหรือเรียกร้องจากธนาคารผู้ออก หนังสือค้ำประกันตามสัญญา ข้อ 9 เป็นจำนวนเงินทั้งหมด หรือแต่บางส่วนก็ได้ แล้วแต่ผู้ซื้อจะเห็นสมควร และ ถ้าผู้ซื้อจัดซื้อสิ่งของจากบุคคลอื่นเต็มจำนวน หรือเฉพาะจำนวนที่ขาดส่งแล้วแต่กรณีภายในกำหนด 3 เดือน ้นับแต่วันบอกเลิกสัญญา ผู้ขายจะต้องชดใช้ราคาที่เพิ่มขึ้นจากราคาที่กำหนดไว้ในสัญญานี้ด้วย

/ในกรณีที่ผู้ขาย.....

PROFESSIONAL COMPUTER CO..

ในกรณีที่ผู้ขายได้สงมอบระบบคอมพิวเตอร์ ให้แก่ผู้ซื้อ และผู้ซื้อบอกเลิกสัญญา ผู้ขายจะต้องนำ ระบบคอมพิวเตอร์ กลับคืนไป ภายใน 30 วัน นับแต่วันที่ผู้ซื้อบอกเลิกสัญญา โดยผู้ขายเป็นผู้เสียค่าใช้จ่ายเอง ทั้งสิ้น

ถ้าผู้ขายไม่นำระบบคอมพิวเตอร์กลับคืนไปภายในกำหนดเวลาดังกล่าวตามวรรคหนึ่ง ผู้ซื้อจะ ้กำหนดเวลาให้ผู้ขายนำระบบคอมพิวเตอร์กลับคืนไปอีกครั้งหนึ่ง หากพ้นกำหนดเวลาดังกล่าวแล้ว ผู้ขายยัง ไม่นำระบบคอมพิวเตอร์กลับคืนไปอีก ผู้ซื้อมีสิทธินำระบบคอมพิวเตอร์ออกขายทอดตลาดเงินที่ได้จากการขาย ทอดตลาด ผู้ขายยอมให้ผู้ซื้อหักเป็นค่าปรับและหักเป็นค่าใช้จ่ายและค่าเสียหายที่เกิดแก่ผู้ซื้อ ซึ่งรวมถึง ค่าใช้จ่ายต่าง ๆ ที่ผู้ซื้อได้เสียไปในการดำเนินการขายทอดตลาดระบบคอมพิวเตอร์ ดังกล่าว ค่าใช้จ่ายในการ ทำสถานที่ที่รื้อถอนระบบคอมพิวเตอร์ออกไปให้มีสภาพดังที่มีอยู่เดิมก่อนทำสัญญานี้ เงินที่เหลือจากการหัก ค่าเสียหายแล้วผู้ซื้อจะคืนให้แก่ผู้ขายในระหว่างระบบคอมพิวเตอร์อยู่ในความครอบครองของผู้ซื้อ นับแต่วันผู้ ขี้อบอกเลิกสัญญา ผู้ซื้อไม่ต้องรับผิดชอบในความเสียหายใด ๆ ทั้งสิ้นอันเกิดแก่ระบบคอมพิวเตอร์ อันมิใช่ ความผิดของผู้ซื้อ

ข้อ 15. ค่าปรับ

ในกรณีที่ผู้ซื้อยังไม่ใช้สิทธิบอกเลิกสัญญาตามข้อ 14. ผู้ขายจะต้องชำระค่าปรับให้ผู้ซื้อเป็น รายวันในอัตราร้อยละ 0.20 (0.20%) ของราคาระบบคอมพิวเตอร์ ที่ยังไม่ได้รับมอบ นับแต่วันถัดจากวันครบ กำหนดตามสัญญาจนถึงวันที่ผู้ขายได้รับระบบคอมพิวเตอร์มาส่งมอบให้แก่ผู้ซื้อจนถูกต้องครบถ้วน

การคิดค่าปรับในกรณีระบบคอมพิวเตอร์ที่ตกลงซื้อขายเป็นระบบ ถ้าผู้ขายส่งมอบเพียงบางส่วน หรือขาดส่วนประกอบส่วนหนึ่งส่วนใดไป หรือส่งมอบทั้งหมดแต่ใช้งานไม่ได้ถูกต้องครบถ้วนตามผนวก 2 ให้ถือว่ายังไม่ได้ส่งมอบระบบคอมพิวเตอร์นั้นเลย และคิดค่าปรับจากราคาระบบคอมพิวเตอร์ทั้งระบบ

ในระหว่างที่ผู้ซื้อยังไม่ได้ใช้สิทธิบอกเลิกสัญญานั้น ถ้าผู้ซื้อเห็นว่าผู้ขายไม่อาจปฏิบัติตามสัญญา ต่อไปได้ ผู้ซื้อจะใช้สิทธิบอกเลิกสัญญา และรับหลักประกันหรือเรียกร้องจากธนาคารผู้ออกหนังสือค้ำประกัน ตามสัญญา ข้อ 9 กับเรียกร้องให้ชดใช้ราคาที่เพิ่มขึ้นตามที่กำหนดไว้ในสัญญาข้อ 14. วรรคสองก็ได้ และถ้าผู้ ขี้อได้แจ้งข้อเรียกร้องให้ชำระค่าปรับไปยังผู้ขาย เมื่อครบกำหนดส่งมอบแล้ว ผู้ซื้อมีสิทธิที่จะปรับผู้ขายจนถึงวัน บอกเลิกสัญญาได้อีกด้วย

ข้อ 16. การรับผิดชดใช้ค่าเสียหาย

ถ้าผู้ขายไม่ปฏิบัติตามสัญญาข้อหนึ่งข้อใดด้วยเหตุใด ๆ ก็ตามจนเป็นเหตุให้เกิดความเสียหายแก่ ผู้ขี้อแล้ว ผู้ขายต้องขดใช้ค่าเสียหายให้แก่ผู้ซื้อโดยสิ้นเชิง ภายในกำหนด 30 วัน นับแต่วันที่ได้รับแจ้งจากผู้ซื้อ

/ข้อ 17 การขยายเวลาส่งมอบ

and on behalf of **DEESSIONAL COMPUTER CO** 

ข้อ 17. การขอขยายเวลาส่งมอบ

For and on behalf of

ในกรณีที่มีเหตุสุดวิสัย หรือเหตุใด ๆ อันเนื่องมาจากความผิดหรือความบกพร่องของฝ่ายผู้ซื้อหรือ จากพฤติการณ์อันใดอันหนึ่ง ซึ่งผู้ขายไม่ต้องรับผิดขอบตามกฎหมาย เป็นเหตุให้ผู้ขายไม่สามารถส่งมอบระบบ คอมพิวเตอร์ ตามเงื่อนไขและกำหนดเวลาแห่งสัญญานี้ได้ ผู้ขายมีสิทธิขอขยายเวลาทำการตามสัญญาหรือขอ งดหรือลดค่าปรับได้ โดยจะต้องแจ้งเหตุหรือพฤติการณ์ดังกล่าวพร้อมหลักฐานเป็นหนังสือให้ผู้ซื้อทราบภายใน 15 วัน นับแต่วันที่เหตุนั้นสิ้นสุดลง

ถ้าผู้ขายไม่ปฏิบัติให้เป็นไปตามความในวรรคหนึ่ง ให้ถือว่าผู้ขายได้สละสิทธิเรียกร้องในการที่จะ ขอขยายเวลาทำการตามสัญญา หรือของดหรือลดค่าปรับโดยไม่มีเงื่อนไขใด ๆ ทั้งสิ้น เว้นแต่กรณีเหตุเกิดจาก ความผิดหรือความบกพร่องของฝ่ายผู้ซื้อซึ่งมีหลักฐานขัดแจ้งหรือผู้ซื้อทราบดีอยู่แล้วตั้งแต่ต้น

ิการขยายเวลาทำการตามสัญญา หรือของดหรือลดค่าปรับตามวรรคหนึ่ง อยู่ในดุลพินิจของผู้ซื้อที่ จะพิจารณา

สัญญานี้ทำขึ้นสองฉบับมีข้อความถูกต้องตรงกัน คู่สัญญาได้อ่านและเข้าใจข้อความโดยละเอียด ตลอดแล้ว จึงได้ลงลายมือชื่อพร้อมทั้งประทับตรา (ถ้ามี) ไว้เป็นลำคัญต่อหน้าพยาน และคู่สัญญาต่างยึดถือไว้ ฝ่ายละฉบับ

(ลงชื่อ (นายณรงค์ พลละเอียด) por any on believe of the co., LTD (as de)...... .ผู้ขาย (นายโซฏีก วีรบุรษ) (นายวิโรจน์ จิวะรังสรรค์) 

(นางเพ็ญศรี สวัสดิ์กิจ)